# Politechnika Krakowska im. Tadeusza Kościuszki

# Karta przedmiotu

obowiązuje studentów rozpoczynających studia w roku akademickim 2014/2015

Wydział Mechaniczny

Kierunek studiów: Inżynieria Materiałowa Profil: Ogólnoakademicki

Forma sudiów: niestacjonarne kod kierunku: P

Stopień studiów: II

Specjalności: Inżynieria spajania materiałów

### 1 Informacje o przedmiocie

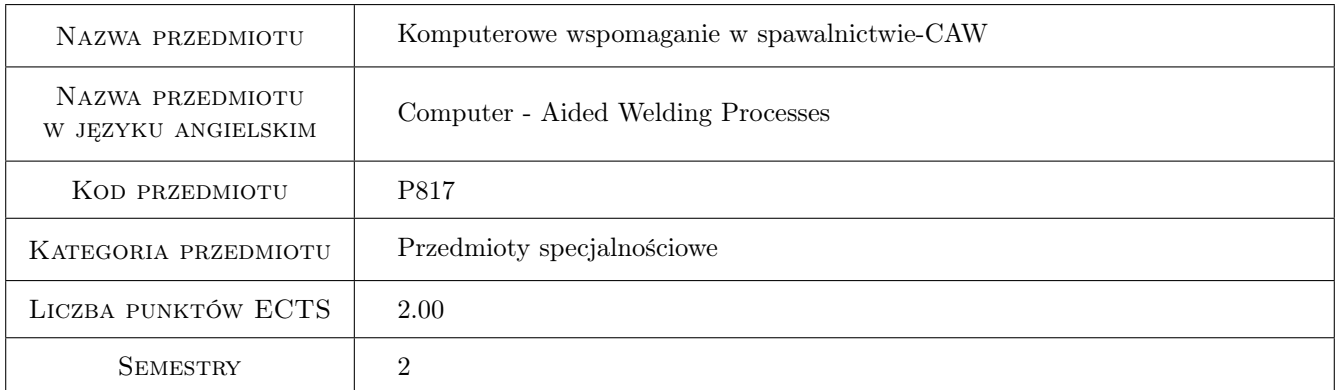

# 2 Rodzaj zajęć, liczba godzin w planie studiów

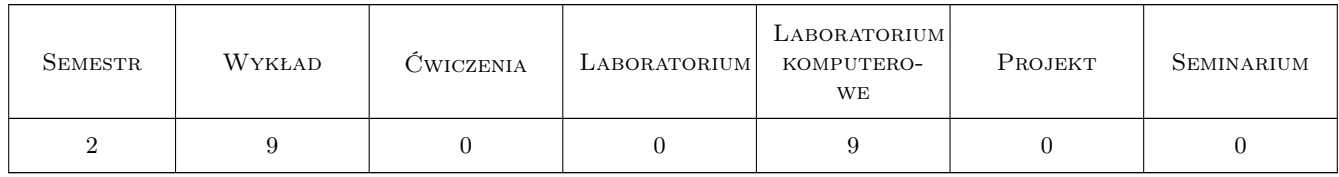

### 3 Cele przedmiotu

Cel 1 Wprowadzenie do komputerowych metod projektowania procesów spawalniczych.

Cel 2 Zapoznanie się z metodami i narzędziami stosowanymi w komputerowym wspomaganiu konstruktora konstrukcji spawanych

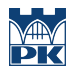

- Cel 3 Zapoznanie się z metodami i narzędziami stosowanymi w komputerowym wspomaganiu technologa spawalnika
- Cel 4 Nabycie umiejętności wykorzystania metod komputerowych do analizy spawalności stali i opracowania WPS

# 4 Wymagania wstępne w zakresie wiedzy, umiejętności i innych **KOMPETENCJI**

1 Ogólna wiedza dotycząca podstaw spajania materiałów inżynierskich oraz metod spajania materiałów

### 5 Efekty kształcenia

- EK1 Wiedza Ma podstawową wiedzę w zakresie możliwości stosowania komputerowego wspomagania procesów spawalniczych w celu optymalizacji właściwości złączy.
- EK2 Wiedza Ma wiedzę w zakresie dostępnych obecnie systemów ekspertowych, baz danych i programów kalkulacyjnych stosowanych w spawalnictwie.
- EK3 Umiejętności Ma umiejętność posługiwania się informacjami zawartymi w dokumentach i programach komputerowych, potrafi wykorzystać techniki komputerowego wspomagania w projektowaniu procesów spawalniczych.
- EK4 Umiejętności Potrafi wykorzystać techniki komputerowego wspomagania w badaniach połączeń spawanych.

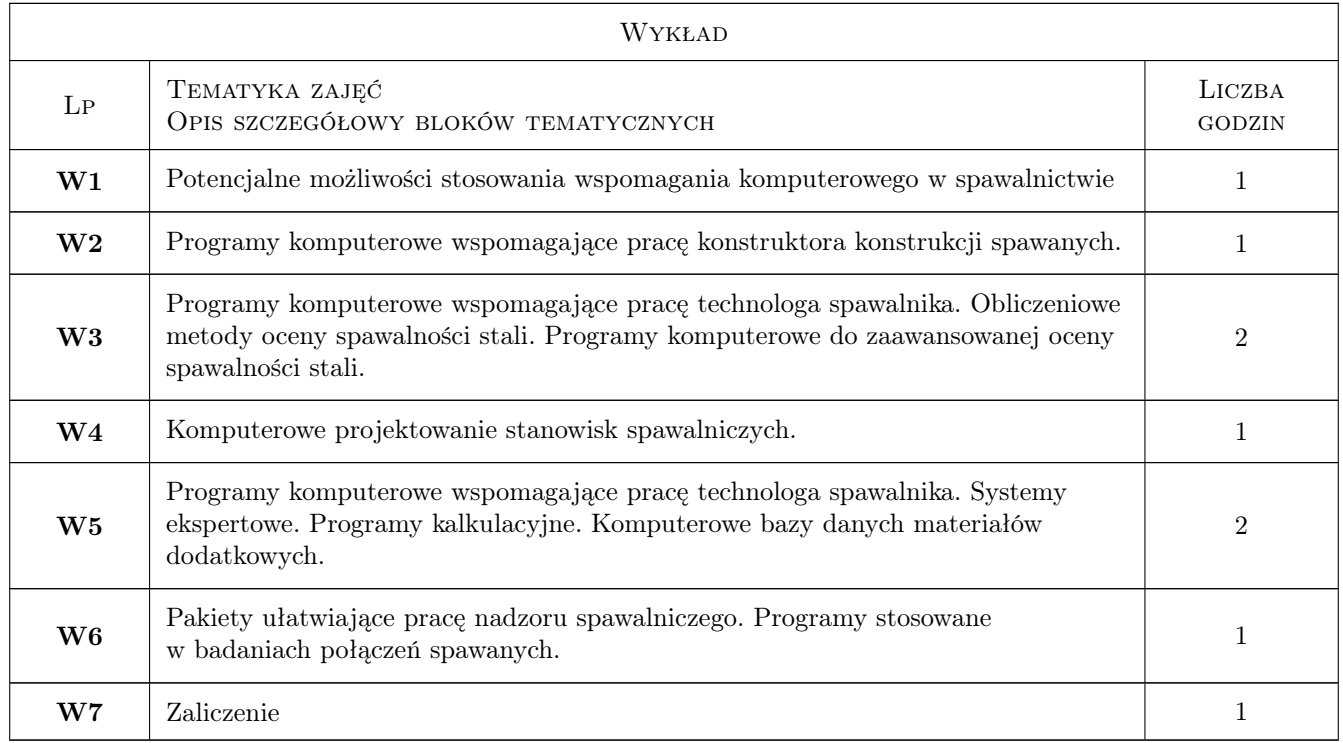

# 6 Treści programowe

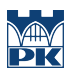

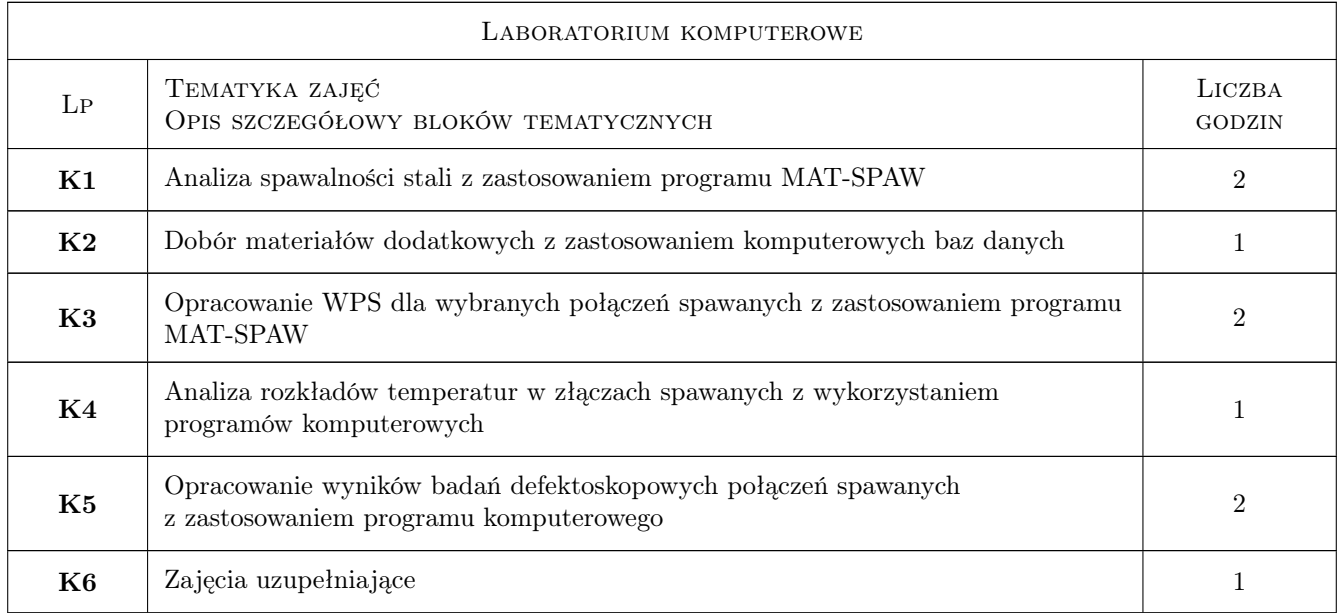

# 7 Narzędzia dydaktyczne

- N1 Wykłady
- N2 Prezentacje multimedialne
- N3 Ćwiczenia laboratoryjne
- N4 Praca w grupach
- N5 Konsultacje

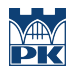

# 8 Obciążenie pracą studenta

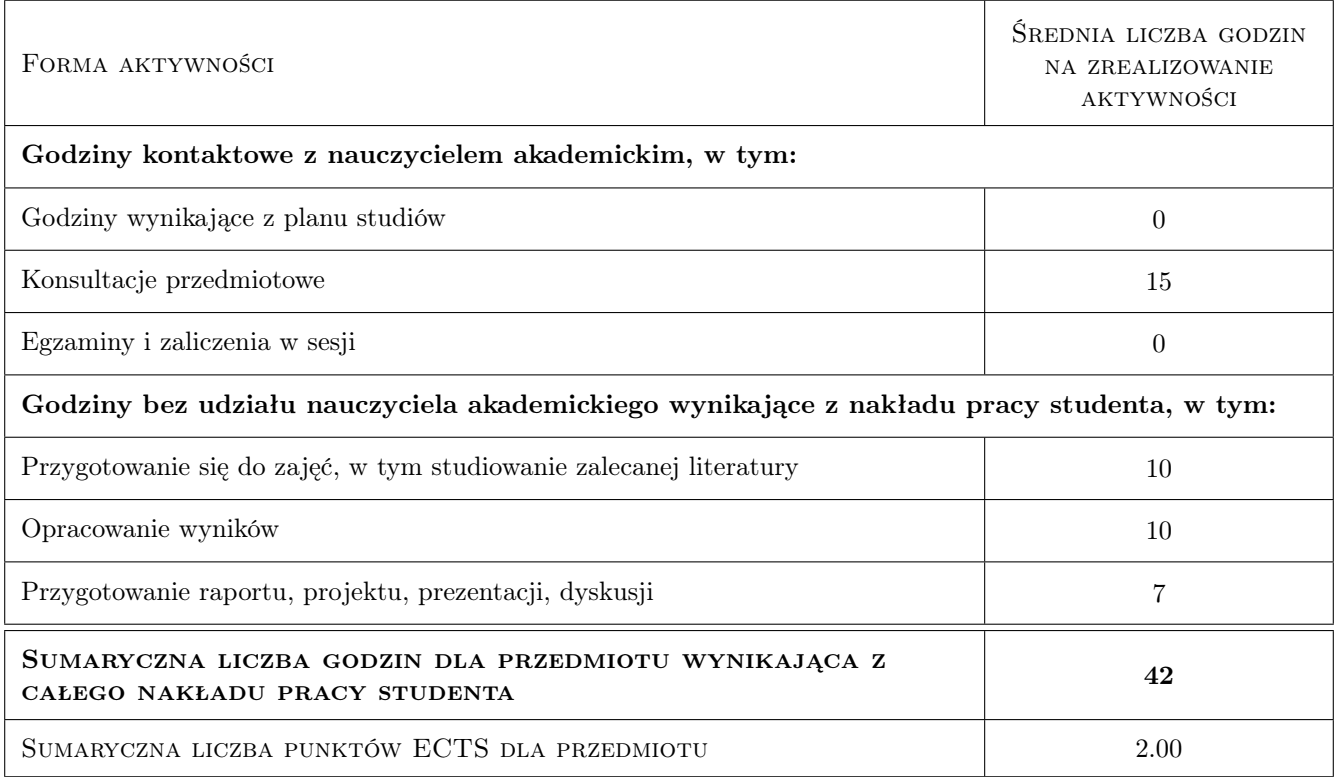

### 9 Sposoby oceny

#### Ocena formująca

F1 Test

F2 Sprawozdanie z ćwiczenia laboratoryjnego

F3 Projekt indywidualny

#### Ocena podsumowująca

P1 Średnia ważona ocen formujących

#### Warunki zaliczenia przedmiotu

W1 Konieczność uzyskania oceny pozytywnej z każdego efektu kształcenia

W2 Ocena końcowa ustalana jest na podstawie średniej ważonej z ocen formujących

#### Ocena aktywności bez udziału nauczyciela

B1 Projekt indywidualny

### Kryteria oceny

Efekt kształcenia 1

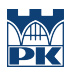

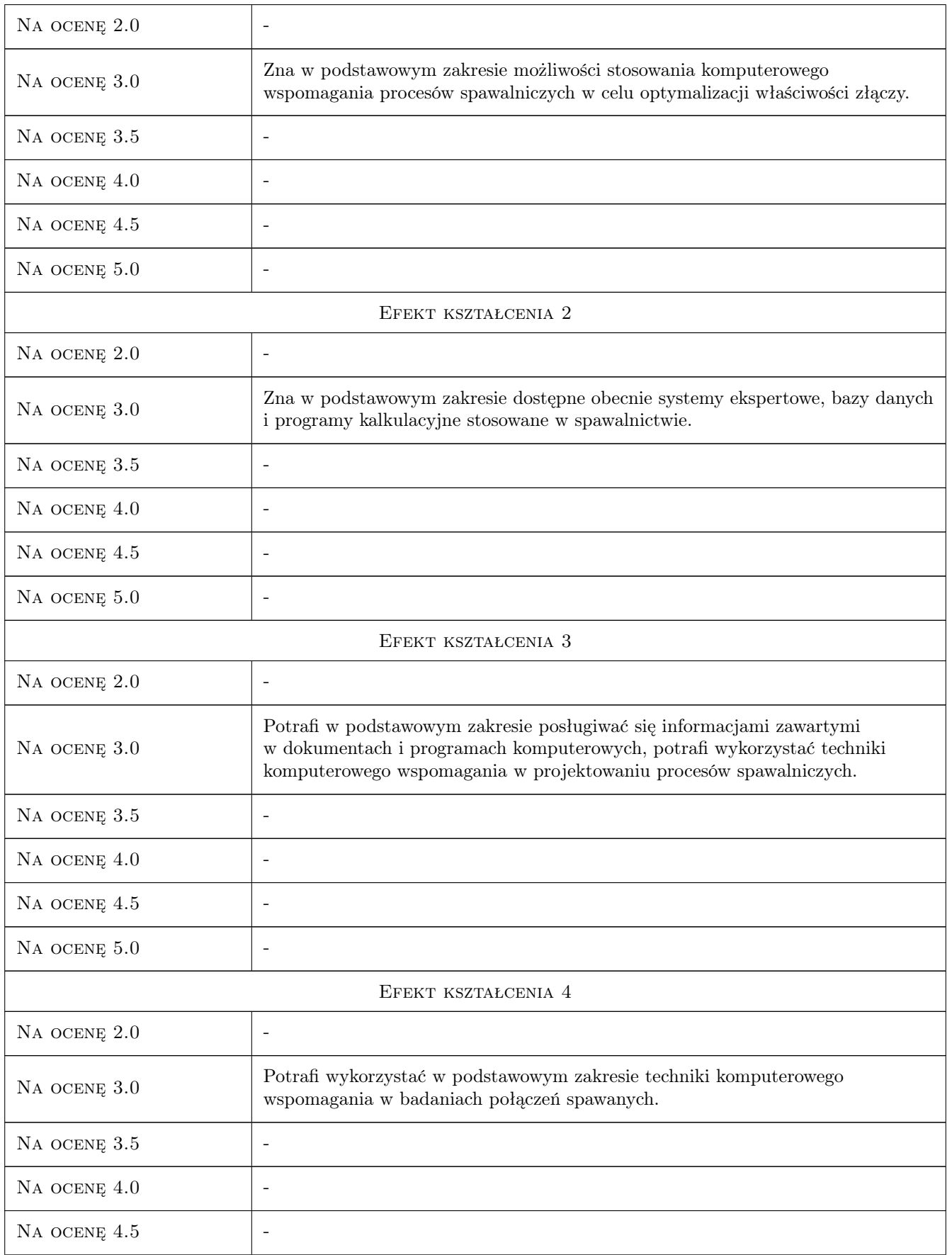

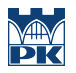

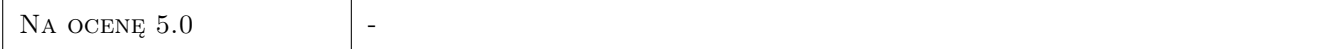

## 10 Macierz realizacji przedmiotu

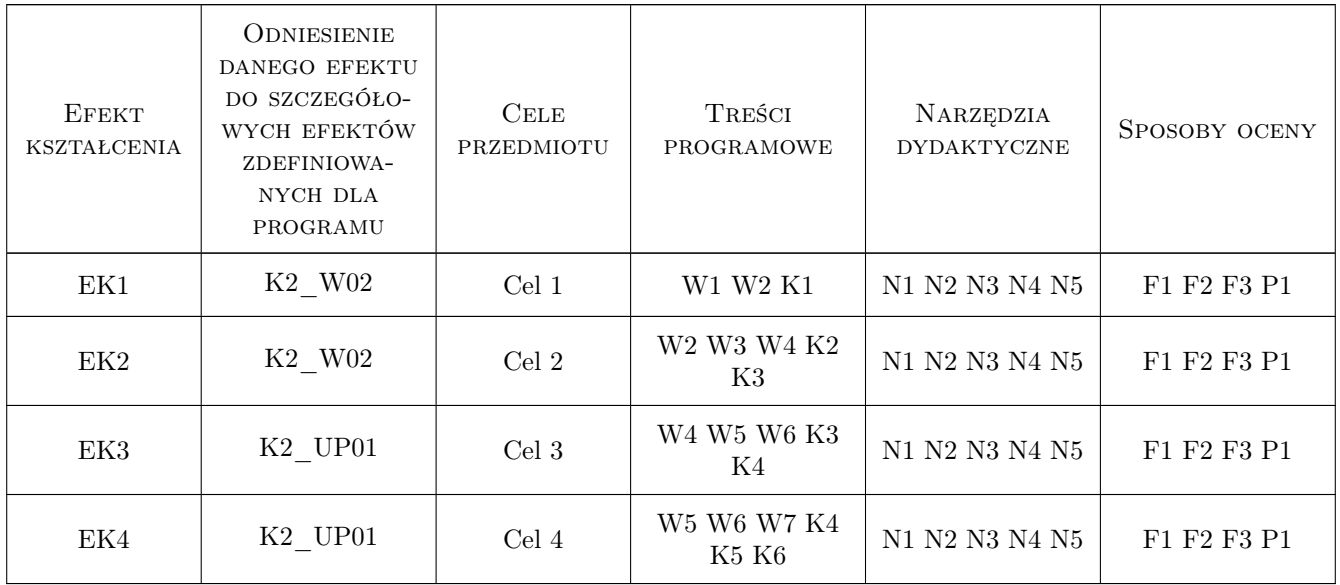

# 11 Wykaz literatury

#### Literatura podstawowa

- [1 ] Mikuła J. Analityczne metody oceny spawalności stali, Kraków, 2001, Wydawnictwa Politechniki Krakowskiej
- [2 ] Mulawka J. Systemy ekspertowe, Warszawa, 1996, WNT

### Literatura uzupełniająca

[1 ] Praca zbiorowa — Poradnik Inżyniera. Spawalnictwo, Warszawa, 2003, WNT

### 12 Informacje o nauczycielach akademickich

### Osoba odpowiedzialna za kartę

dr hab. inż., prof. PK Janusz Mikuła (kontakt: jamikula@pk.edu.pl)

#### Osoby prowadzące przedmiot

1 dr hab. inż. prof. PK Janusz Mikuła (kontakt: jamikula@pk.edu.pl)

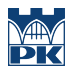

# 13 Zatwierdzenie karty przedmiotu do realizacji

(miejscowość, data) (odpowiedzialny za przedmiot) (dziekan)

PRZYJMUJĘ DO REALIZACJI (data i podpisy osób prowadzących przedmiot)

. . . . . . . . . . . . . . . . . . . . . . . . . . . . . . . . . . . . . . . . . . . . . . . .